#### МИНОБРНАУКИ РОССИИ

Федеральное государственное бюджетное образовательное учреждение высшего образования

# **«САРАТОВСКИЙ НАЦИОНАЛЬНЫЙ ИССЛЕДОВАТЕЛЬСКИЙ ГОСУДАРСТВЕННЫЙ УНИВЕРСИТЕТ ИМЕНИ Н.Г. ЧЕРНЫШЕВСКОГО»**

Кафедра теоретических основ компьютерной безопасности и криптографии

#### **Сравнение методов стегоанализа в файлах формата PNG**

#### АВТОРЕФЕРАТ

дипломной работы

студентки 6 курса 631 группы

специальности 10.05.01 Компьютерная безопасность

факультета компьютерных наук и информационных технологий

Ермолаевой Анастасии Сергеевны

Научный руководитель

к. ф.-м. н., доцент дажник и поставления при поставке для на не дажник дажник действия А. Н. Гамова

22.01.2024 г.

Заведующий кафедрой

д. ф.-м. н., доцент М. Б. Абросимов

22.01.2024 г.

#### **ВВЕДЕНИЕ**

Невозможно жить в современном мире, ни разу не столкнувшись с понятием стеганографии. Её применение уже настолько повсеместно, что давно не ассоциируется с секретностью и воспринимается как данность нашего времени.

По сути, это не новый метод и применялся ещё с древних времён, однако с ходом прогресса появилось всё больше направлений его использования, и, как следствие, сменились и приоритеты в этих направлениях. Если раньше целью было сокрытие секретного сообщения, то сейчас он чаще используется в интересах авторского права, когда внедряемая информация может быть известна, а целью применения стеганографии при этом является само внедрение этого сообщения в контейнер. В любом случае идёт работа с информацией об информации, то есть, метаданными, и именно их используют, в том числе, для анализа контейнера на наличие скрытого сообщения, ведь если где-то есть потребность в скрытии информации, то обязательно появится потребность в её раскрытии или хотя бы в знании о её наличии.

Методов стегоанализа существует столь же много, сколько и методов стеганографии. В данной работе мы рассмотрим только те методы, которые могут быть применены к изображениям формата PNG, реализуем некоторые из них.

Дипломная работа состоит из введения, 4 разделов, заключения, списка использованных источников и 1 приложения. Общий объем работы - 63 страницы, из них 38 страниц – основное содержание, включая 26 рисунков и 2 таблицы, список использованных источников из 15 наименований.

 $\overline{2}$ 

### КРАТКОЕ СОДЕРЖАНИЕ

В разделе 1 «Компьютерная стеганография» даются основные определения и понятия, используемые в стеганографии, описаны основные принципы компьютерной стеганографии, а также приведена общая схема стегосистемы.

 $\mathbf{B}$ подразделе  $1.1$ «Классификация компьютерной методов ситеганографии» даётся классификация методов компьютерной стеганографии, дан более подробный обзор на методы, основанные на избыточности аудио- и видеофайлов, в том числе преимущества и недостатки, и приведено описание метода наименее значащих бит.

подразделе 1.2 «Компьютерная стеганография в PNG-файлах» B приводится подробное описание устройства формата PNG, приводится список его преимуществ и недостатков и приведены в пример два метода стеганографии, основанных на особенностях структуры формата PNG: метод горизонтального наполнения данными и метод, основанный на манипуляции с блоком, содержащим информацию о ширине и высоте изображения.

В разделе 2 «Методы стегоанализа» приведена классификация методов стегоанализа, основные принципы, на которых они основаны, приведены некоторые примеры методов, их преимущества и недостатки.

В подразделе 2.1 «Визуальные методы» описаны основные принципы работы визуальных методов стегоанализа, приведено описание метода побитовых срезов, дан пример работы метода на основе среза наименее значащих бит, указаны его основные преимущества и условия, при которых его применение может быть наиболее выгодным.

В подразделе 2.1 «Статистические методы» описываются принципы работы статистических методов, приведены примеры некоторых статистических методов стегоанализа, таких как гистограммный метод, метод хи-квадрат и RSанализ, дано подробное описание работы метода хи-квадрат и RS-анализа, указаны их преимущества и недостатки.

В подразделе 2.2.1 «Метод хи-квадрат» дано описание алгоритма работы метода хи-квадрат, особенности его работы, преимущества и недостатки.

Данный способ предназначен для обнаружения информации, скрытой метолом наименьших значаших бит (LSB).

Для анализа изображения используется гистограмма значений цветов пикселей.  $\overline{B}$ которой рассматриваются ближайших значений, пары различающиеся лишь последним битом.

Последовательность средних арифметических значений пар столбцов будет рассматриваться как теоретически ожилаемое значение, а все чётные, либо все нечётные значения в парах – в качестве эмпирически наблюдаемой выборки.

При реализации критерия хи-квадрат происходит сравнение между значениями теоретически ожидаемой частоты и значениями эмпирически наблюдаемой.

Если получившееся значение хи-квадрат получается больше табличного значения квантиля, то это указывает на случайность рассматриваемых данных, а значения меньше либо равные значению квантиля, наоборот, указывают на закономерность, а значит, и на факт наличия встроенного сообщения.

В подразделе 2.2.2 «RS-метод» приведено подробное описание работы RSанализа и указан ряд его преимуществ.

Метод использует функцию регулярности и маску. В качестве функции регулярности часто выбирается сумма абсолютных разностей (сумма перепадов значений) соседних пикселей, а в качестве маски выступает последовательность значений, каждое из которых выбирается из числа трёх: -1, 0 или 1.

Вычислив значения функции регулярности для группы последовательно идущих бит до наложения маски, сравниваем эти значения с теми, что были получены после наложения маски и после наложения инвертированной (умноженной на -1) маски. В зависимости от того, стало значение больше после наложения маски, стало меньше или не изменилось, эта группа пикселей относится к одной из групп: регулярной, сингулярной или непригодной. Подсчитав количество каждой группы и их долю среди всех групп, на основе получившихся результатов подсчитываем длину сообщения (его занимаемую долю) в проверяемой области.

В подразделе 2.3 «Методы машинного обучения» указывается, какие задачи решают методы машинного обучения, на чём они основаны и их преимущества над другими методами.

В разделе 3 «Практическая часть» реализуется метод сокрытия информации и 2 метода стегоанализа, а также приводится пример работы программы на основе одного изображения.

В подразделе 3.1 «Использованные программные средства» приводится общая информация о программе и краткое описание её работы.

На вход программе подаётся изображение формата PNG. На выходе программа формирует изображения со стеговложением, наглядные изображения найденного стеговложения, а также несколько файлов с результатами работы программы и собранной статистикой по изображению.

В подразделе 3.2 «Реализация сокрытия данных» рассматривается работа программы на примере изображения формата PNG размером 1280х800 пикселей, и текста, который скрывается в наименее значащие биты синего спектра. Область встраивания выбирается четырьмя способами: линейным, блочным, контрастным и пиксельным. На выходе получаем 4 изображения со стеговложением для каждого значения процента заполненности контейнера.

В подразделе 3.3 «Реализация метода хи-квадрат» описывается алгоритм работы метода хи-квадрат, реализованный в программе, и дан пример его работы на основе изображения, полученного в результате реализации сокрытия данных.

На вход подадим изображения, полученные в результате работы первой части программы, реализующей сокрытие.

Программа получает на вход изображение и разбивает его на блоки определённого размера. В данном случае блоки имеют размер 10240 пикселей и 12800 пикселей. Всего используется 17 разбиений с разной размерностью блоков.

Для каждого блока строятся гистограммы для каждого цветового спектра. Если в гистограмме теоретическое значение меньше 5, эти столбцы объединяются с соседними. Далее для этого блока вычисляется хи-квадрат и по его значению делается вывод, содержится в нём сообщение или нет. Программа сравнивает получившееся значение с табличным значением хи-квадрат для 256 степеней свободы с вероятностью попадания 60%, что равно 247,67. Значения хи-квадрат, использующие меньшее количество цветов, т.е. имеющие меньшую степень свободы чем 256, дополним обратно пропорционально их степеням свободы, т.е. чем меньше используемых цветов, тем больше будет прибавка к хиквадрат, таким образом значение хи-квадрат может увеличиться максимум в 2 раза.

Также установим нижнюю границу для значения хи-квадрат равную 110. Таким образом, если значение хи-квадрат меньше теоретического и больше установленной нижней границы, то отмечаем этот блок как содержащий вложение.

Также формируем общее изображение найденных стеговложений путём затемнения областей с найденным вложением на фиксированное значение. Таким образом, мы можем найти пересечения блоков разных разбиений и создать общее изображение, где чем темнее область, тем вероятнее в ней находятся скрытые данные.

В подразделе 3.4 «Реализация RS-метода» описывается алгоритм работы RS-анализа, реализованный в программе, и дан пример его работы на основе изображения, полученного в результате реализации сокрытия данных.

Проверяться изображение будет с помощью маски  $M = [1, 1, 0, 0, 1, 1, 0, 0, 0, 1]$ 1, 1, 0, 0, 1, 1, 0, 0].

Как и с методом хи-квадрат, разбиваем изображение на блоки и применяем метод к каждому блоку отдельно. В отличие от метода хи-квадрат RS-анализ не даёт вывод о том, подозрительная область или нет, а вычисляет длину вложенного сообщения по отношению к проверяемой области. Поэтому при формировании наглядного изображения проверенных областей будет

использоваться градация серого в зависимости от длины найденного сообщения, где белый цвет означает, что найденное сообщение составляет 0% от размера блока, а чёрный – 100%.

Также при формировании общего изображения проверенных областей затемнение не будет меняться на фиксированное значение, а будет зависеть от затемнения в блоке по отношению к общему числу разбиений.

В подразделе 3.5 «Сбор статистики» описывается алгоритм работы с получившимися изображениями для дальнейшей оценки работы методов.

Для этого на основе полученных изображений сформируем новое, состоящее из 4 цветов, каждый из которых означает, было ли произведено встраивание в данную область и нашёл ли метод эту область подозрительной. С помощью таких изображений мы можем не только собрать статистику работы методов, но и наглядно увидеть результат их работы.

В подразделе 3.6 «Выводы» приводится таблица с результатами, полученными в ходе оценки работы методов на одном изображении, приводится ряд выявленных закономерностей и описание изменений метода хи-квадрат, направленных на улучшение его работы.

В ходе практической работы была установлена зависимость между некоторыми параметрами работы метода и изображением. Таким образом была получена нижняя граница хи квадрат, введение которой снизило число ложных срабатываний, а также был внесён множитель значения хи-квадрат, основанный на наблюдаемой закономерности изменения значения хи-квадрат в зависимости от количества цветов в проверяемой области.

Также размер блоков для проверки составлял 10240 и 12800 пикселей, т.к. была выявлена закономерность между размером блока и значением хи-квадрат. Для выявления размера блока, дающего наилучший результат, были построены графики средних значений результатов, полученных в результаты анализа 100 изображений.

Данный анализ показал, что для RS-анализа размер блоков играет не столь существенную роль, поэтому для RS-анализа в работе применяются те же блоки, что и для метода хи-квадрат.

В таблице 1 представлены результаты работы метода хи-квадрат и RSанализа на изображении с вложением 50%.

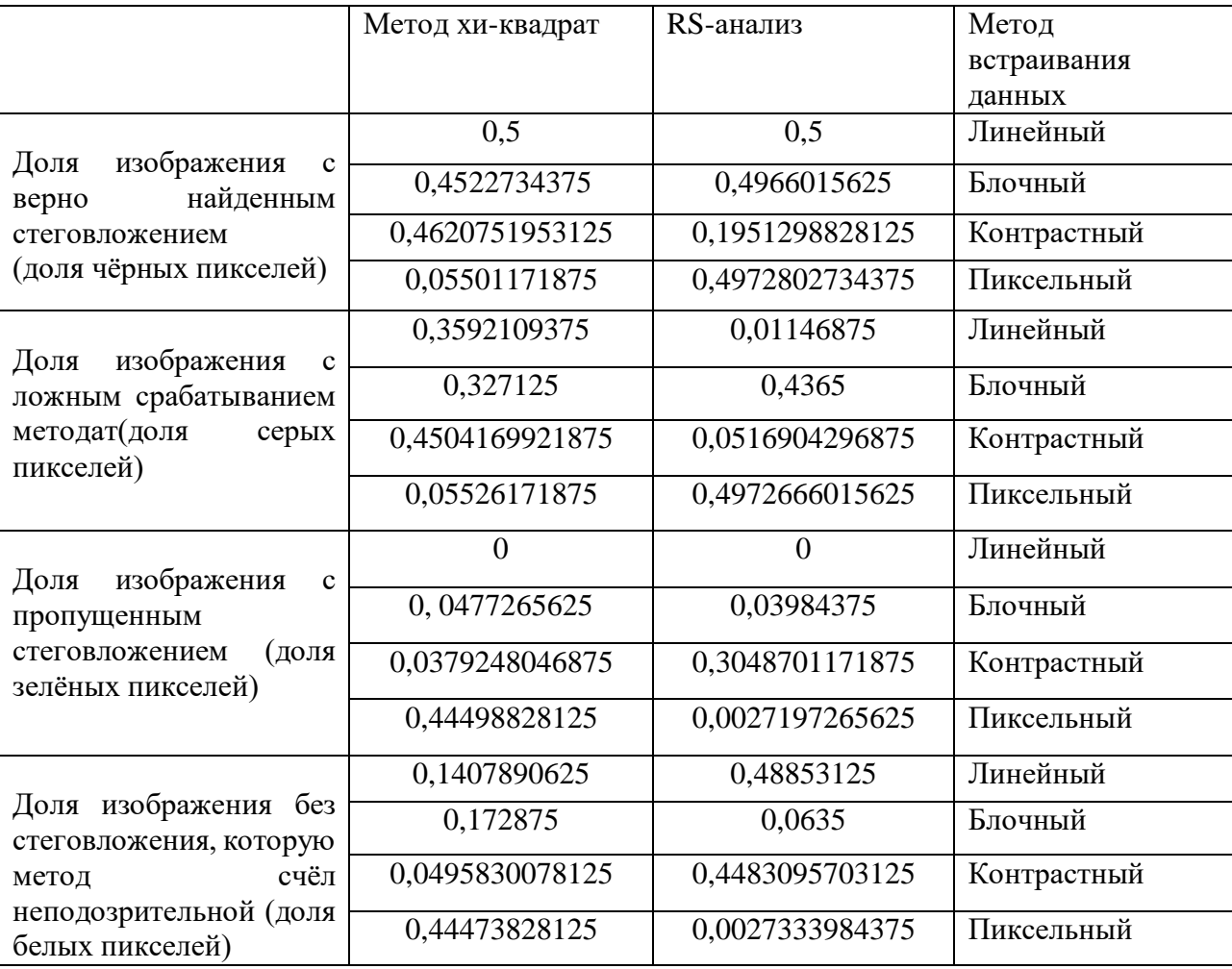

Таблица 1 – Результаты работы методов при вложении равном 50%

В разделе 4 «Аналитическая часть» рассматриваемые методы применяются на выборке из 300 изображений, собирается информация об их работе и делается вывод на основе полученных данных.

В подразделе 4.1 «Сбор статистики» дана общая информация о размере выборки, параметрах изображения, параметрах внедряемого текста и доле производимого вложения.

Была взята выборка из 300 изображений размера 1280х800 пикселей, каждое из которых относится к одному из типов: люди, животные, природа,

город, другое. В каждое изображение встраивается один из трёх текстов: проза, сценарий и юридический документ. В отличие от первого текста, сценарий содержит часто повторяющиеся слова, а юридический - термины и большое количество цифр. Будем рассматривать изображения, заполненные на 0%, 10%, 25%, 40%, 50%, 60%, 75%, 90%, 100%. Для каждого из 4 методов выбора места вставки вычислим средние значения результатов, пример которых представлен в таблице 2, представим в виде графиков и проанализируем.

В подразделе 4.2 «Анализ и выводы» приводится результат анализа выборки в виде графиков и на их основе делается вывод о работе реализованных метолов стегоанализа.

В результате были получены следующие графики отдельно для метода хиквадрат и RS-анализа, представленные на рисунках 1-2, где есть следующие обозначения:

- 1) L линейный метод выбора места вставки;
- 2) Р пиксельный метод;
- 3) С контрастный метод;
- 4) S блочный метод;
- 5) А среднее арифметическое значение всех методов.

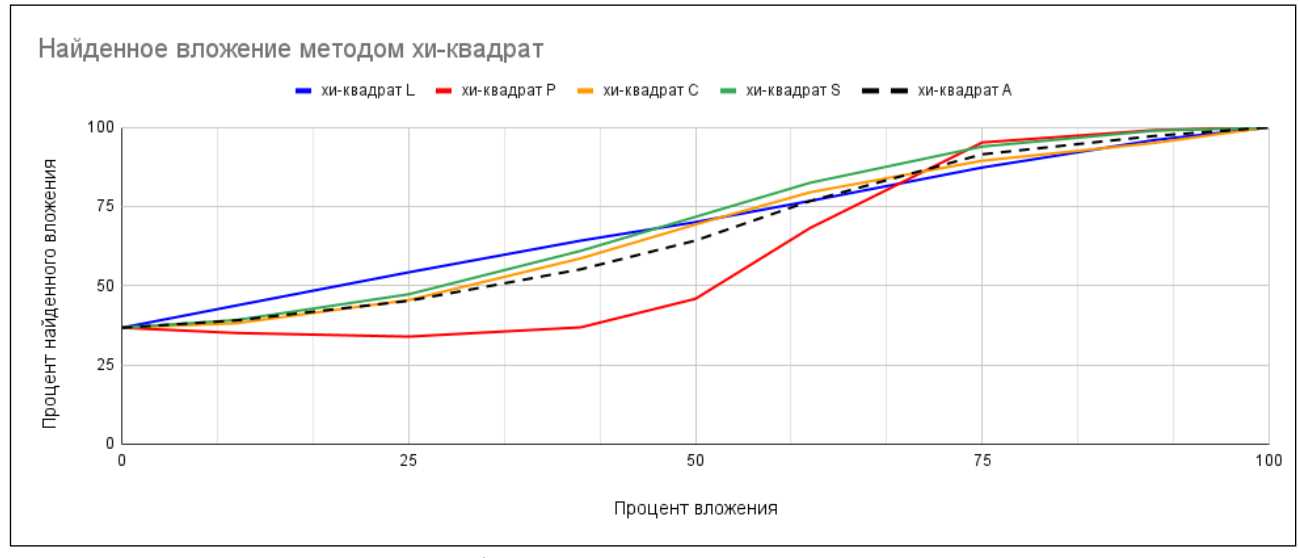

Рисунок 1 – Результаты работы метода хи-квадрат при разных методах вставки

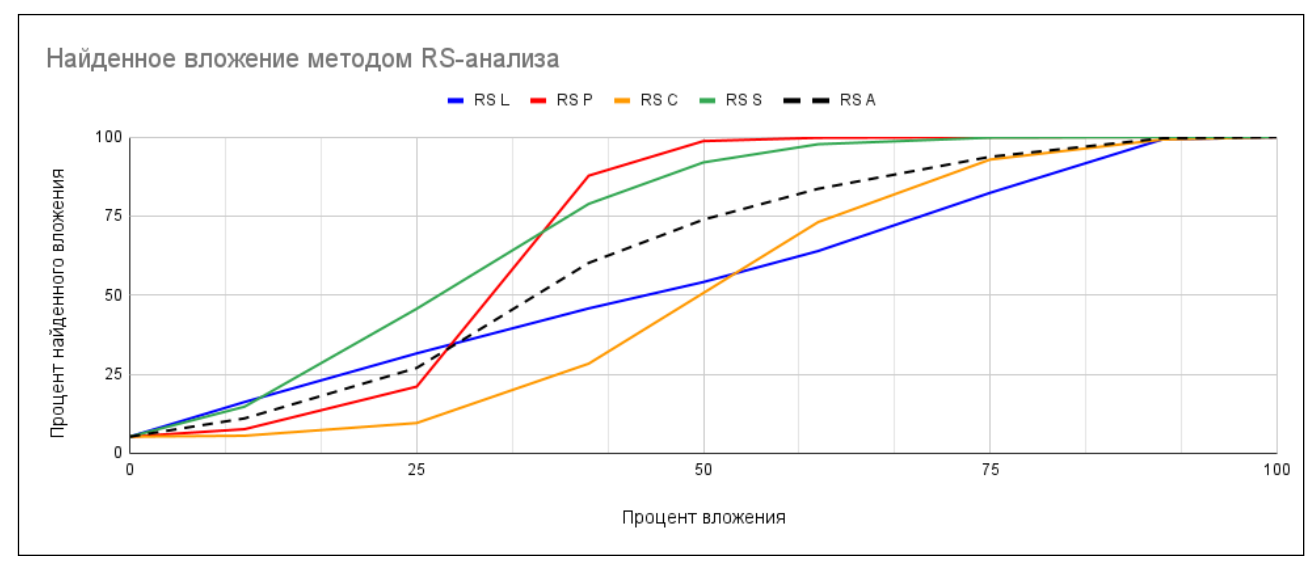

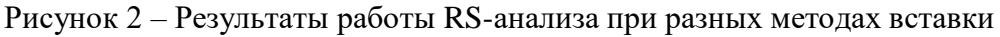

Из этих и других полученных графиков был сделан вывод, что оба метода анализа хорошо справились с линейным методом, выдав наибольший процент верно найденного вложения и наименьшее количество ложных срабатываний.

Хуже всего оба метода анализа справились с пиксельным методом вставки: метод хи-квадрат показал наименьшее значение верно найденного вложения, а RS-анализ при большом проценте верно найденного вложения также дал срабатываний. наибольшее количество Однако, ЛОЖНЫХ относительно пиксельного метода вставки, это может дать информацию о чувствительности метода анализа к изменениям статистики, при котором RS-анализ начал раньше реагировать на внесение изменений, чем метод хи-квадрат.

Также анализ показал, что метод хи-квадрат имеет большое количество ложных срабатываний, независимо от метода вставки. В пустом контейнере метод хи-квадрат выделяет до 36,7% пикселей изображения как подозрительные. У RS-анализа же этот показатель равняется 5,25%, что значительно меньше при том же уровне верного нахождения вложения в среднем.

Также были сравнены результаты в зависимости от типа изображения.

Данные результаты показали, что картинки с изображением природы для RS-анализа имеют рекордно высокий показатель ложных срабатываний - до 18,7% в пустом контейнере - в то время как метод хи-квадрат имеет один из самых низких значений этого показателя на данном типе изображений. Для метода хи-квадрат же самый высокий показатель ложных срабатываний – 51,3% в пустом контейнере – показал тип картинок с изображением города и зданий. Для RS-анализа этот тип изображений имеет второе место по количеству ложных срабатываний.

Лучше всего оба метода справились с изображением животных.

Значимых отличий в поведении методов замечено не было, на основе чего было сделано предположение, что контейнер влияет на результат анализа, но место вставки влияет на результат гораздо сильнее.

Сравнение результатов в зависимости от типа скрытого текста не дало сколько-либо значимых результатов, из чего был сделан вывод, что при внедрении достаточно большого теста на любом языке особенности текста перестают иметь значимость в сравнении с особенностями языка.

## **ЗАКЛЮЧЕНИЕ**

В ходе работы были рассмотрен метод сокрытия информации в наименее значащих битах, реализовано сокрытие с использованием метода LSB.

Так же были рассмотрены методы, применяемые для выявления наличия сообщения в изображении, и из них были реализованы 2 метода: метод на основе критерия хи-квадрат и RS-метод и получены выводы для каждого из них.

Также были выявлены закономерности в работе хи-квадрат, изменения на основе которых улучшили работу метода.

Был проведён анализ результатов на основе выборки из 300 изображений и выявлены закономерности и особенности каждого из методов, а также произведено их сравнение.

Оба метода показали свою эффективность в вопросе нахождения скрытых вложений, однако RS-анализ выгодно выделяется за счёт меньшего количества ложных срабатываний, а также за счёт меньшего количества условий и требуемых улучшений для стабильной работы.